Document downloaded from:

http://hdl.handle.net/10251/153677

This paper must be cited as:

Sastre, J.; Ibáñez González, JJ.; Defez Candel, E. (2019). Boosting the computation of the matrix exponential. Applied Mathematics and Computation. 340:206-220. https://doi.org/10.1016/j.amc.2018.08.017

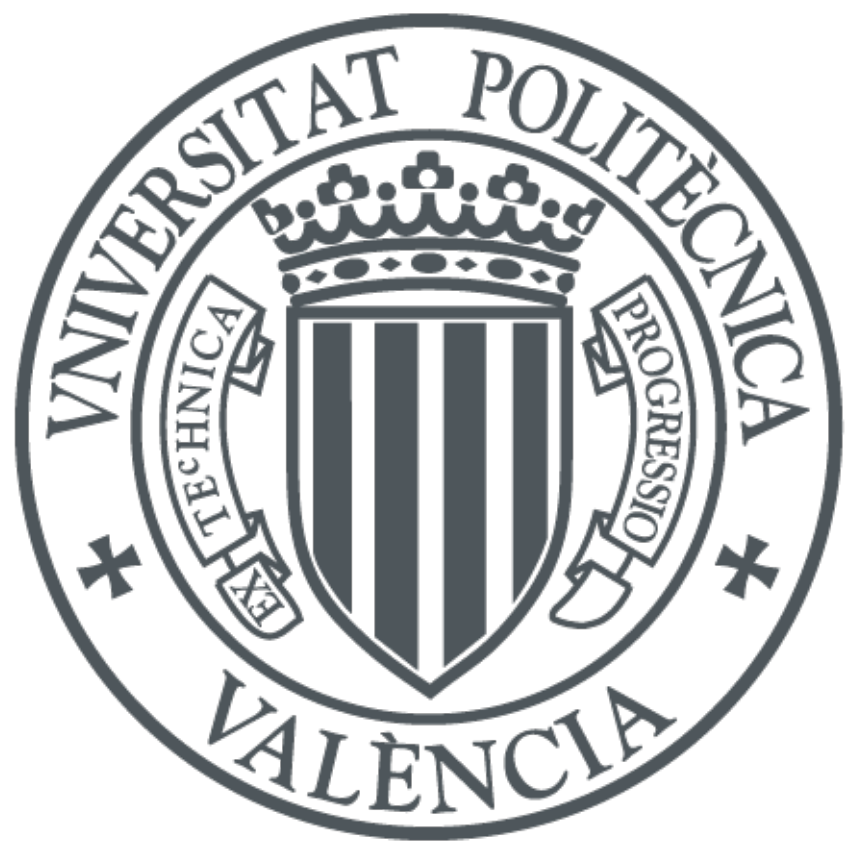

The final publication is available at https://doi.org/10.1016/j.amc.2018.08.017

Copyright Elsevier

Additional Information

# Boosting the computation of the matrix exponential

J. Sastre<sup>a,\*</sup>, J. Ibáñez<sup>b</sup>, E. Defez<sup>c</sup>

Universitat Politècnica de València, Spain

a Instituto de Telecomunicaciones y Aplicaciones Multimedia  $^{b}$ Instituto de Instrumentación para Imagen Molecular <sup>c</sup>Instituto de Matemática Multidisciplinar

## Abstract

This paper presents new Taylor algorithms for the computation of the matrix exponential based on recent new matrix polynomial evaluation methods. Those methods are more efficient than the well known Paterson–Stockmeyer method. The cost of the proposed algorithms is reduced with respect to previous algorithms based on Taylor approximations. Tests have been performed to compare the MATLAB implementations of the new algorithms to a state-of-the-art Padé algorithm for the computation of the matrix exponential, providing higher accuracy and cost performances.

#### Keywords:

Matrix exponential, scaling and squaring, Taylor series, efficient matrix polynomial evaluation.

# 1. Introduction

The computation of matrix functions has received remarkable attention in the last decades because of its numerous applications in science and engineering [1]. From all the matrix functions the matrix exponential has been the most studied function, and a large number of methods for its computation have been proposed [2, 1].

In 2009 the authors submitted their first work with Taylor based algorithms for computing the matrix exponential  $[3]$ . Until then, Padé approx-

<sup>∗</sup>Corresponding author: jsastrem@upv.es. This work has been supported by Spanish Ministerio de Economía y Competitividad and European Regional Development Fund (ERDF) grant TIN2014-59294-P.

imants for the matrix exponential were preferred to Taylor approximations because Padé algorithms were more efficient than the existing Taylor algorithms, for similar accuracy [1]. Applying and improving the algorithms for Padé approximants from [15] to Taylor approximations, the Taylor algorithms from [3] showed to be generally more accurate than the Padé algorithm from [15] in tests, with a slightly higher cost.

In [4] the authors presented a scaling and squaring Taylor algorithm for computing the matrix exponential based on an improved mixed backward and forward error analysis. It was more accurate than the state-of-the-art Padé algorithm from  $[14]$  in the majority of tests, with a slightly higher cost. Subsequently, [5] provided a formula for the forward relative error of the matrix exponential Taylor approximation, and proposed to increase the allowed error bounds depending on the matrix size and the Taylor approximation order. This algorithm reduced the computational cost in exchange for a small impact in accuracy. The method proposed in [6] simplified the algorithm of [4], preserving accuracy, and showing to be more accurate than the Padé algorithm from  $[14]$  in the majority of tests, being also more efficient in some cases. Finally, [8] used Taylor approximations combined with spline techniques to increase accuracy, also increasing the cost. In this work, we present new Taylor algorithms based on the efficient matrix polynomial evaluation methods from [9], increasing significantly the efficiency of the previous Taylor methods. We will show that the new algorithms are generally both more accurate and efficient than the state-of-the-art Padé algorithm from [14].

Throughout this paper  $\mathbb{C}^{n \times n}$  denotes the set of complex matrices of size  $n \times n$ , I denotes the identity matrix for this set,  $\rho(A)$  is the spectral radius of matrix A, and N denotes the set of positive integers. The matrix norm  $\lVert \cdot \rVert$ denotes any subordinate matrix norm; in particular  $\lVert \cdot \rVert_1$  is the 1-norm. The symbols  $\lceil \cdot \rceil$  and  $\lceil \cdot \rceil$  denote the smallest following and the largest previous integer, respectively. The cost of the Taylor algorithms will be given in terms of the number of evaluations of matrix products, denoting the cost of one matrix product by  $M$ . Note that the multiplication by the matrix inverse in Padé approximations is calculated as the solution of a multiple right-hand side linear system. The cost of the solution of multiple right-hand side linear systems  $AX = B$ , where matrices A and B are  $n \times n$  will be denoted by D. Taking into account that, see [10, App. C]

$$
D \approx 4/3M,\tag{1}
$$

the cost of evaluating rational approximations will be also given in terms of M. All the given algorithms are intended for IEEE double precision arithmetic. Their extension to different precision arithmetics is straightforward.

This paper is organized as follows: Section 2 presents a general scaling and squaring Taylor algorithm. Section 3 introduces efficient evaluation formulas for the Taylor matrix polynomial approximation of the matrix exponential based on [9]. Section 4 presents the scaling and squaring error analysis. The new algorithm is given in Section 5. Section 6 shows numerical results and Section 7 gives some conclusions. Next theorem from [5] will be used in Section 4 to bound the norm of matrix power series.

**Theorem 1.** Let  $h_l(x) = \sum_{k \geq l} b_k x^k$  be a power series with radius of convergence R, and let  $\tilde{h}_l(x) = \sum_{k \geq l} |b_k| x^k$ . For any matrix  $A \in \mathbb{C}^{n \times n}$  with  $\rho(A) < R$ , if  $a_k$  is an upper bound for  $||A^k|| \ (||A^k|| \le a_k)$ ,  $p \in \mathbb{N}$ ,  $1 \le p \le l$ ,  $p_0 \in \mathbb{N}$  is the multiple of p with  $l \leq p_0 \leq l + p - 1$ , and

$$
\alpha_p = \max\{a_k^{\frac{1}{k}} : k = p, l, l+1, l+2, \dots, p_0-1, p_0+1, p_0+2, \dots, l+p-1\}, (2)
$$
  
then  $||h_l(A)|| \leq \tilde{h}_l(\alpha_p).$ 

#### 2. General Taylor algorithm

The Taylor approximation of order m of the matrix exponential of  $A \in$  $\mathbb{C}^{n \times n}$ , denoted by  $T_m(A)$ , is defined by the expression

$$
T_m(A) = \sum_{k=0}^{m} \frac{A^k}{k!}.
$$
 (3)

The scaling and squaring algorithms with Taylor approximation (3) are based on the approximation  $e^A = (e^{2^{-s}A})^{2^s} \approx (T_m(2^{-s}A))^{2^s}$  [2], where the nonnegative integers m and s are chosen to achieve full machine accuracy at a minimum cost.

A general scaling and squaring Taylor algorithm for computing the matrix exponential is presented in Algorithm 1, where  $m_M$  is the maximum allowed value of m.

Table 1: Values of  $q_k$  depending on the selection of  $m_M$  in [6].

| $k_{-}$             |  |  |  |                                                                                                    |            |     |
|---------------------|--|--|--|----------------------------------------------------------------------------------------------------|------------|-----|
| $m_M \setminus m_k$ |  |  |  | $\begin{array}{ rrrrrrrrrrrrrrrrrrrr} 0&1&2&3&4&5&6&7&8&9 \\ \hline 1&2&4&6&9&12&16&20&25&30 \\ \end{array}$                                                         |            |     |
| 20                  |  |  |  |                                                                                                    |            |     |
| -25                 |  |  |  |                                                                                                    |            |     |
| 30                  |  |  |  | $\begin{array}{ rrrrrrrrrrrrrrrrrr} & 1 & 2 & 2 & 3 & 3 & 4 & 4 & 4 \\ \hline 1 & 2 & 2 & 3 & 3 & 4 & 4 & 5 & 5 \\ 1 & 2 & 2 & 3 & 3 & 4 & 4 & 5 & 5 \\ \end{array}$ | $5\degree$ | - 5 |

Algorithm 1 General scaling and squaring Taylor algorithm for computing  $B = e^{A}$ , where  $A \in \mathbb{C}^{n \times n}$  and  $m_M$  is the maximum approximation order allowed.

- 1: Preprocessing of matrix A.
- 2: Choose  $m_k \leq m_M$ , and an adequate scaling parameter  $s \in \mathbb{N} \cup \{0\}$  for the Taylor approximation with scaling.
- 3: Compute the matrix polynomial  $B = T_{m_k}(A/2^s)$
- 4: for  $i = 1:s$  do
- 5:  $B = B^2$
- 6: end for
- 7: Postprocessing of matrix B.

In this paper the evaluation of the Taylor matrix polynomial of Step 3 is improved. The preprocessing and postprocessing steps (1 and 7) are based on applying transformations to reduce the norm of matrix  $A$ , see [1], and will not be discussed in this paper. In Step 2, the optimal order of Taylor approximation  $m_k \leq m_M$  and the scaling parameter s will be chosen improving the algorithm from [6].

In [6] the matrix polynomial  $T_m(2^{-s}A)$  was evaluated using the Paterson– Stockmeyer method evaluation formula (7) of [6], see [11]. The optimal Taylor orders m for that method were in the set  $m_k = \{1, 2, 4, 6, 9, 12, 16, 20, 25, 30, \ldots\},\$  $k = 0, 1, \ldots$ , respectively, where the matrix powers  $A^2, A^3, \cdots, A^q$  were evaluated and stored to be used in all the computations. Table 1, see [6, Table 1, shows some optimal values of q, denoted by  $q_k$ , used in [6] for orders  $m_k$ ,  $k = 0, 1, 2, \ldots, M$ , and  $m_M = 20, 25$  or 30. In this work  $T_m(2^{-s}A)$  will be computed using new evaluation methods based on [9], more efficient than Paterson–Stockmeyer method.

Finally, after the evaluation of  $T_m(2^{-s}A)$ , s repeated squarings are ap-

plied in Steps 4–6. The postprocessing is applied in Step 7 to obtain the matrix exponential approximation of the original matrix A. The computational cost of [6, Alg. 1] in terms of matrix products is

$$
Cost(m_k, s) = k + s.
$$
\n(4)

Note that if  $s = 0$  then  $Cost(m_k, 0) = k$ . Using matrix polynomial evaluation methods based on [9] the costs from (4) will be reduced.

# 3. Efficient evaluation of the matrix exponential Taylor matrix approximation

In this section formulas for evaluating Taylor based approximations of orders  $m = 8, 15, 21, 24$  and 30 are given based on the results from [9]. MAT-LAB R2017a Symbolic Math Toolbox with 200 decimal digit arithmetic was used in all the calculations. Note that for  $T_m(A)$  with orders  $m = 1, 2, 4,$ the same evaluation formulas as in [6] will be used. i.e.

$$
T_1(A) = A + I,\tag{5}
$$

$$
T_2(A) = A^2/2 + A + I,\t\t(6)
$$

$$
T_4(A) = ((A^2/4 + A)/3 + I)A^2/2 + A + I.
$$
\n(7)

## 3.1. Evaluation of  $T_8(A)$

Following [9, Ex.3.1] we can evaluate  $T_8(A)$  with the following evaluation formulas

$$
y_{02}(A) = A^2(c_1A^2 + c_2A),
$$
\n(8)

$$
T_8(A) = (y_{02}(A) + c_3A^2 + c_4A)(y_{02}(A) + c_5A^2)
$$
  
+
$$
c_6y_{02}(A) + A^2/2 + A + I,
$$
 (9)

where the coefficients  $c_i$ ,  $i = 1, 2, \ldots, 6$ , numbered correlatively, are given in IEEE double precision arithmetic in Table 2, see [9, Table 4],  $A<sup>2</sup>$  is computed once and stored to be reused in all the computations, and  $T_8(A)$  can be evaluated with a cost 3M. Note that with a cost 3M, taking  $s = 0$  in (4) and using Table 1 the maximum Taylor order available with Paterson– Stockmeyer method is  $m = 6$ .

| c <sub>1</sub> | $4.980119205559973\times10^{-3}$ |
|----------------|----------------------------------|
| c <sub>2</sub> | $1.992047682223989\times10^{-2}$ |
| $c_3$          | $7.665265321119147\times10^{-2}$ |
| $c_4$          | $8.765009801785554\times10^{-1}$ |
| $c_{5}$        | $1.225521150112075\times10^{-1}$ |
| $c_{6}$        | $2.974307204847627\times10^{0}$  |

Table 2: Coefficients for computing the matrix exponential Taylor approximation of order  $m = 8$  using (8) and (9), see [9, Table 4].

### 3.2. Evaluation of a Taylor based approximation of order 15

Following [9, Ex. 5.1] we can evaluate a Taylor based approximation of order  $m = 15$  of the matrix exponential with the following evaluation formulas

$$
y_{02}(A) = A^2(c_1A^2 + c_2A),
$$
\n(10)

$$
y_{12}(A) = (y_{02}(A) + c_3A^2 + c_4A)(y_{02}(A) + c_5A^2) + c_6y_{02}(A) + c_7A^2
$$
, (11)  

$$
y_{22}(A) = (y_{12}(A) + c_8A^2 + c_9A)(y_{12}(A) + c_{10}y_{02}(A) + c_{11}A)
$$

$$
+c_{12}y_{12}(A)+c_{13}y_{02}(A)+c_{14}A^2+c_{15}A+c_{16}I,
$$
\n(12)

where, analogously to [9, Ex. 5.1],  $A^2$  is computed once and stored to be reused in all the computations, the degree of polynomial  $y_{22}(A)$  is  $m = 16$  and it can be evaluated with a cost  $4M$ . Note that with Paterson–Stockmeyer method and cost  $4M$ , using  $(4)$  and Table 1, the maximum available order for  $T_m(A)$  is  $m = 9$ .

Similarly to [9, Ex. 5.1], if we rewrite  $y_{22}(A)$  as a matrix polynomial of degree  $m = 16$ , and equate the coefficients of the matrix powers  $A<sup>i</sup>$ ,  $i = 0, 1, \ldots, 15$ , of the rewritten  $y_{22}(A)$  to the corresponding coefficients of  $T_{15}(A)$ , we obtain a nonlinear system of 16 equations with 16 unknown coefficients  $c_i$ ,  $i = 1, 2, \ldots, 16$ .

Note that MATLAB Symbolic Math Toolbox solve function could not give the general solution of the expressions  $(57)-(59)$  proposed in [9, Ex. 5.1], returning one numerical approximation of the coefficients instead. Moreover, we had to use a special ordering of the coefficients so that solve obtained this numerical approximation, see [12, Sec. 4.2]. In the following we describe a method to obtain more solutions for the coefficients  $c_i$ . The stability recommendations from [9, p. 243] propose to select the solution giving the lesser error in the system of equations, when substituting the coefficients  $c_i$ in IEEE double precision arithmetic.

 $y_{12}(A)$  from (11) can be written as a polynomial of degree 8

$$
y_{12}(A) = \sum_{i=2}^{8} a_i A^i.
$$
 (13)

Taking into account the four existing solutions from [9, Ex. 1] for evaluating polynomials of degree 8 with cost  $3M$ , see (25) and (26) from [9], it follows that

$$
y_{02}(A) = \pm A^2(\sqrt{a_8}A^2 + a_7/(2\sqrt{a_8})A). \tag{14}
$$

If we write  $y_{22}(A)$  as a polynomial of degree  $m = 16$  and equate the coefficients of the matrix powers  $A^i$  to the Taylor coefficients  $1/i!$ , for  $i =$  $0, 1, \ldots, 15$ , a system of 16 equations with 16 variables  $a_i, i = 2, 3, \ldots, 8$ , and  $c_i$ ,  $i = 8, 9, \ldots, 16$ , arises. This system can be solved using solve function from MATLAB Symbolic Math Toolbox obtaining coefficients  $a_i$ ,  $i = 2, 3, \ldots, 8$ , and  $c_i$ ,  $i = 8, 9, \ldots, 16$ . Then, [9, Ex. 3.1] gives four solutions for the coefficients  $c_i$ ,  $i = 1, 2, \ldots, 7$ , from (10) and (11) that allow to evaluate (13) with such coefficients  $a_i$ . From now on, we will call these different solutions of coefficients  $c_i$  based on coefficients  $a_i$  as nested solutions. From all the four solutions we selected the one giving the lesser error in the original system of equations when rounding the coefficients to IEEE double precision arithmetic, see Table 3. For that solution if we write  $y_{22}(A)$  as a polynomial of degree  $m = 16$  the coefficient of  $A^{16}$ , denoted by  $b_{16}$ , and its relative error with respect to the corresponding Taylor polynomial coefficient are

$$
b_{16} = 2.608368698098254 \times 10^{-14}, \qquad |b_{16} - 1/16!|16! \approx 0.454, \qquad (15)
$$

where the coefficient  $b_{16}$  is presented in IEEE double precision arithmetic. Note that there is another real solution that gives  $|b_{16} - 1/16| |16| \approx 2.510 >$ 0.454, and then we discarded it. Note also that the relative error in (15) is the same as in [9, Ex. 5.1], see  $(60)$  from [9].

The fact that

$$
y_{22}(A) = T_{15}(A) + b_{16}A^{16},\tag{16}
$$

will have interesting implications in the error analysis of the algorithm. The evaluation formulas (11) and (12) are slightly different from (58) and (59) of [9, Ex. 5.1] so that the coefficient of the last matrix  $A$  in (12) is 1, instead of  $c_2$  from [9, Table 9].

| c <sub>1</sub> | $4.018761610201036\times10^{-4}$  | c <sub>9</sub>  | $2.224209172496374\times10^{0}$   |
|----------------|-----------------------------------|-----------------|-----------------------------------|
| c <sub>2</sub> | $2.945531440279683\times10^{-3}$  | $c_{10}$        | $-5.792361707073261\times10^{0}$  |
| $c_3$          | $-8.709066576837676\times10^{-3}$ | C <sub>11</sub> | $-4.130276365929783\times10^{-2}$ |
| $c_4$          | $4.017568440673568\times10^{-1}$  | $C_{12}$        | $1.040801735231354\times10^{1}$   |
| $c_5$          | $3.230762888122312\times10^{-2}$  | $c_{13}$        | $-6.331712455883370\times10^{1}$  |
| $c_6$          | $5.768988513026145\times10^{0}$   | C <sub>14</sub> | $3.484665863364574\times10^{-1}$  |
| c <sub>7</sub> | $2.338576034271299\times10^{-2}$  | $c_{15}$        |                                   |
| $c_8$          | $2.381070373870987\times10^{-1}$  | $c_{16}$        |                                   |

Table 3: Coefficients of  $y_{02}$ ,  $y_{12}$ ,  $y_{22}$  from (10)-(12) for computing a Taylor based approximation of the matrix exponential of order  $m = 15$ .

#### 3.3. Evaluation of a Taylor based approximation of order 21

In a similar way to [9, Ex. 5.1] we developed the following formulas to evaluate a Taylor approximation of order  $m = 21$  of the matrix exponential

$$
y_{03}(A) = A^3(c_1A^3 + c_2A^2 + c_3A), \tag{17}
$$

$$
y_{13}(A) = (y_{03}(A) + c_4A^3 + c_5A^2 + c_6A)(y_{03}(A) + c_7A^3 + c_8A^2)
$$
  
+
$$
c_9y_{03}(A) + c_{10}A^3 + c_{11}A^2,
$$
 (18)

$$
y_{23}(A) = (y_{13}(A) + c_{12}A^3 + c_{13}A^2 + c_{14}A)(y_{13}(A) + c_{15}y_{03}(A) + c_{16}A) + c_{17}y_{13}(A) + c_{18}y_{03}(A) + c_{19}A^3 + c_{20}A^2 + A + I,
$$
(19)

where  $A<sup>2</sup>$  and  $A<sup>3</sup>$  are computed once and reused in all the computations, the degree of polynomial  $y_{23}(A)$  is  $m = 24$ , and it can be evaluated with a cost 5M. Note that with cost 5M the maximum available order for  $T_m(A)$  using Paterson–Stockmeyer method is  $m = 12$ , see (4) and Table 1.

Proceeding analogously to Section 3.2, writing

$$
y_{13}(A) = \sum_{i=2}^{12} a_i A^i,
$$
\n(20)

and taking into account the solutions of (38) from [9], it follows that

$$
y_{03}(A) = \pm A^3(\sqrt{a_{12}}A^3 + a_{11}/(2\sqrt{a_{12}})A^2 + (4a_{10}a_{12} - a_{11}^2)/(8a_{12}^{3/2})A). \tag{21}
$$

Then, similarly to Section 3.2, we use function solve from the MATLAB Symbolic Math Toolbox to obtain  $a_i$ ,  $i = 2, 3, \ldots, 12$ , and  $c_i$ ,  $i = 12, 13, \ldots, 20$ , so that  $y_{23}(x) = T_{21}(x) + O(x^{22})$ , for scalar x. Then, we use the solutions

| c <sub>1</sub> | $1.161658834444880\times10^{-6}$  | $c_{11}$        | $1.392249143769798\times10^{-1}$  |
|----------------|-----------------------------------|-----------------|-----------------------------------|
| c <sub>2</sub> | $4.500852739573010\times10^{-6}$  | $c_{12}$        | $-2.269101241269351\times10^{-3}$ |
| $c_3$          | $5.374708803114821\times10^{-5}$  | $c_{13}$        | $-5.394098846866402\times10^{-2}$ |
| $c_4$          | $2.005403977292901\times10^{-3}$  | $c_{14}$        | $3.112216227982407\times10^{-1}$  |
| $c_{5}$        | $6.974348269544424\times10^{-2}$  | $c_{15}$        | $9.343851261938047\times10^{0}$   |
| c <sub>6</sub> | $9.418613214806352\times10^{-1}$  | $c_{16}$        | $6.865706355662834\times10^{-1}$  |
| $c_7$          | $2.852960512714315\times10^{-3}$  | C <sub>17</sub> | $3.233370163085380\times10^{0}$   |
| $c_8$          | $-7.544837153586671\times10^{-3}$ | $c_{18}$        | $-5.726379787260966\times10^{0}$  |
| c <sub>9</sub> | $1.829773504500424\times10^{0}$   | $c_{19}$        | $-1.413550099309667\times10^{-2}$ |
| $c_{10}$       | $3.151382711608315\times10^{-2}$  | $c_{20}$        | $-1.638413114712016\times10^{-1}$ |

Table 4: Coefficients of  $y_{03}$ ,  $y_{13}$ ,  $y_{23}$  from (17)-(19) for computing a Taylor based matrix exponential approximation of order  $m = 21$ .

from [9, pp. 237–240] to evaluate (20) with (17) and (18), obtaining different nested solutions for coefficients  $c_i$ ,  $i = 1, 2, ..., 11$ . Again, according to the stability recommendations from [9, p. 243], we selected the solution given in Table 4. For that solution, if we write  $y_{23}(A)$  from (19) as a polynomial of degree  $m = 24$ , the coefficients of  $A^{22}$ ,  $A^{23}$  and  $A^{24}$ , denoted by  $b_{22}$ ,  $b_{23}$  and  $b_{24}$ , respectively, and their relative errors with respect to the corresponding Taylor polynomial coefficients are

$$
b_{22} = 5.010366348377648 \times 10^{-22}, \t\t |b_{22} - 1/22!|22! \approx 0.437, \t (22)
$$
  
\n
$$
b_{23} = 2.822218236752230 \times 10^{-23}, \t |b_{23} - 1/23!|23! \approx 0.270, \t (23)
$$
  
\n
$$
b_{24} = 1.821018669767511 \times 10^{-24}, \t |b_{24} - 1/24!|24! \approx 0.130, \t (24)
$$
  
\n(25)

where the coefficients  $b_{22}$ ,  $b_{23}$  and  $b_{24}$  are presented in IEEE double precision arithmetic. Again, the fact that

$$
y_{23}(A) = T_{21}(A) + b_{22}A^{22} + b_{23}A^{23} + b_{24}A^{24}, \tag{26}
$$

will have interesting implications in the error analysis of the algorithm.

3.4. Evaluation of Taylor approximations  $T_{24}(A)$  and  $T_{30}(A)$ 

The coefficients for the evaluation of  $T_{24}(A)$  corresponding to

$$
y_{04}(A) = A4(c1A4 + c2A3 + c3A2 + c4A),
$$
  
\n
$$
y_{14}(A) = (y_{04}(A) + c5A4 + c6A3 + c7A2 + c8A)(y_{04}(A) + c9A4 + c10A3)
$$
\n(27)

$$
+c_{11}A^2)+c_{12}y_{04}(A)+c_{13}A^4+c_{14}A^3+c_{15}A^2+c_{16}A,
$$
 (28)

$$
T_{24}(A) = y_{14}(A)(y_{04}(A) + c_{17}A^4 + c_{18}A^3 + c_{19}A^2 + c_{20}A) + c_{21}A^4 + c_{22}A^3 + c_{23}A^2 + A + I,
$$
\n(29)

can be obtained in a similar way to Sections 3.2 and 3.3. For the values of the coefficients in IEEE double precision arithmetic see case  $m = 24$  from the nested function EFFEVPOL from the MATLAB implementation of the proposed algorithm expmpol at

http://personales.upv.es/∼jorsasma/software/expmpol.m

Note that using  $(27)$ – $(29)$ ,  $T_{24}(A)$  can be evaluated with a cost 6M. For 6M the maximum available order with Paterson-Stockmeyer method is 16, see Table 1.

Similarly, the coefficients for the evaluation of  $T_{30}(A)$  corresponding to

$$
y_{05}(A) = A^5(c_1A^5 + c_2A^4 + c_3A^3 + c_4A^2 + c_5A),
$$
(30)  
\n
$$
y_{15}(A) = (y_{05}(A) + c_6A^5 + c_7A^4 + c_8A^3 + c_9A^2 + c_{10}A)
$$
  
\n
$$
\times (y_{05}(A) + c_{11}A^5 + c_{12}A^4 + c_{13}A^3 + c_{14}A^2)
$$
  
\n
$$
+ c_{15}y_{05}(A) + c_{16}A^5 + c_{17}A^4 + c_{18}A^3 + c_{19}A^2 + c_{20}A,
$$
(31)  
\n
$$
T_{30}(A) = y_{15}(A)(y_{05}(A) + c_{21}A^5 + c_{22}A^4 + c_{23}A^3 + c_{24}A^2 + c_{25}A)
$$

$$
+c_{26}A^5 + c_{27}A^4 + c_{28}A^3 + c_{29}A^2 + A + I,
$$
\n(32)

can be obtained. For the coefficient values see case  $m = 30$  from the nested function EFFEVPOL from expmpol.

Note that using  $(30)$ – $(32)$ ,  $T_{30}(A)$  can be evaluated with a cost 7M, whereas for that cost the maximum available order with Paterson–Stockmeyer method is 20, see Table 1.

Finally, note that in the evaluation of Padé approximants from [14] many of the products of the numerator can be reused for the denominator. In general, this is not so advantageous if we compute the numerator and denominator with the evaluation algorithms from [9]. For instance, to evaluate  $r_{88}$  using the method of Section 3.1 to evaluate both numerator and denominator polynomials of degree 8 we need one matrix product to evaluate  $A^2$ , two more products to evaluate the numerator and two more for the denominator. Therefore, the cost for evaluating  $r_{88}$  is  $5M + 1D$  providing an order of the approximation 16. Note that with a lower cost of  $5M$ ,  $y_{23}$  from Section 3.3 gives an order of approximation 21.

#### 4. Error analysis

For completeness of the exposition we summarize some results for the  $\sum_{k\geq m+1} A^k/k!$ , for a scaled matrix  $2^{-s}A, s \in \mathbb{N} \cup \{0\}$ , we can write error analysis of [6]. Denoting the remainder of the Taylor series as  $R_m(A)$  =

$$
(T_m(2^{-s}A))^{2^s} = e^A (I + g_{m+1}(2^{-s}A))^{2^s} = e^{A+2^s h_{m+1}(2^{-s}A)},
$$
(33)  

$$
g_{m+1}(2^{-s}A) = -e^{-2^{-s}A} R_m(2^{-s}A), h_{m+1}(2^{-s}A) = \log (I + g_{m+1}(2^{-s}A)),
$$
(34)

where log denotes the principal logarithm,  $h_{m+1}(X)$  is defined in the set  $\Omega_m =$  $\{X \in \mathbb{C}^{n \times n} : \rho(e^{-X}T_m(X) - I) < 1\}$ , and both  $g_{m+1}(2^{-s}A)$  and  $h_{m+1}(2^{-s}A)$ are holomorphic functions of A in  $\Omega_m$  and then commute with A. As showed in [4],  $\Delta A = h_{m+1}(2^{-s}A)$  is the backward absolute error, and  $\Delta E =$  $g_{m+1}(2^{-s}A)$  is the forward relative error, from the approximation of  $e^A$  by the Taylor series with scaling and squaring in exact arithmetic.

Using the scalar Taylor series in (34) one gets

$$
g_{m+1}(x) = \sum_{k \ge m+1} b_k^{(m)} x^k, \quad h_{m+1}(x) = \sum_{k \ge 1} \frac{(-1)^{k+1} (g_{m+1}(x))^k}{k} = \sum_{k \ge m+1} c_k^{(m)} x^k,
$$
\n(35)

where  $b_k^{(m)}$  $\binom{m}{k}$  and  $c_k^{(m)}$  $\binom{m}{k}$  depend on the order m. Moreover,  $b_k^{(m)} = c_k^{(m)}$  $k^{(m)}_{k}$ ,  $k =$  $m+1, m+2, \ldots, 2m+1$ , and if  $||h_{m+1}(2^{-s}A)|| \ll 1$  or  $||g_{m+1}(2^{-s}A)|| \ll 1$ , then

$$
\Delta A = h_{m+1}(2^{-s}A) \approx g_{m+1}(2^{-s}A) = \Delta E,
$$
\n(36)

see [5].

Choosing s so that

$$
||h_{m+1}(2^{-s}A)|| \le \max\{1, ||2^{-s}A||\} u,
$$
\n(37)

where  $u=2^{-53}$  is the unit roundoff in IEEE double precision arithmetic, then:

- If  $2^{-s} ||A|| \geq 1$ , then  $\Delta A \leq ||A|| u$  and using (33) one gets  $(T_m (2^{-s}A))^{2^s}$  =  $e^{A+\Delta A} \approx e^A$ ,
- If  $2^{-s} ||A|| < 1$ , using (33)-(36) and the Taylor series, if (37) holds one gets

$$
||R_m (2^{-s} A)|| = ||e^{2^{-s} A} g_{m+1} (2^{-s} A)||
$$
  

$$
\approx ||T_m (2^{-s} A) h_{m+1} (2^{-s} A)|| \le ||T_m (2^{-s} A)|| u.
$$
 (38)

Hence, by (38), in IEEE double precision arithmetic one gets that  $T_m(2^{-s}A) + R_m(2^{-s}A) \approx T_m(2^{-s}A).$ 

Using MATLAB symbolic Math Toolbox, high precision arithmetic, 200 series terms and a zero finder we obtained the maximal values  $\Theta_m$  of  $\Theta =$  $||2^{-s}A||$ , see Table 5, such that, using the notation of Theorem 1

$$
||h_{m+1}(2^{-s}A)|| \le \tilde{h}_{m+1}(\Theta) = \sum_{k \ge m+1} |c_k^{(m)}| \Theta^k \le \max\{1, \Theta\} u. \tag{39}
$$

Hence, if  $||2^{-s}A|| \leq \Theta_m$  then (37) holds. For orders  $m = 20, 25, 30$  where  $\Theta_m > 1$  by (14) of [6] the next bound holds

$$
||h_{m+1}(2^{-s}A)|| \le \tilde{h}_{m+1} (||2^{-s}A||) = \tilde{h}_{m+1}(\Theta) \le \Theta u, \quad 0 \le \Theta \le \Theta_m. \tag{40}
$$

The previous analysis is valid for the orders  $m_k$  used in [6], and also for the new evaluation formulas for  $T_8(A)$ ,  $T_{24}(A)$  and  $T_{30}(A)$  from Section 3. For  $y_{22}(A)$  from (16) it is easy to show that all the previous error analysis is valid substituting  $R_m(2^{-s}A)$  in (34) for

$$
\tilde{R}_{15+}(2^{-s}A) = \exp(2^{-s}A) - y_{22}(2^{-s}A) = R_{15}(2^{-s}A) - b_{16}A^{16}.
$$
 (41)

Similarly, for  $y_{23}(A)$  from (26) all the previous error analysis is also valid substituting  $R_m(2^{-s}A)$  in (34) for

$$
\tilde{R}_{21+}(2^{-s}A) = \exp(2^{-s}A) - y_{22}(2^{-s}A) = R_{21}(2^{-s}A) - \sum_{i=22}^{24} b_i A^i.
$$
 (42)

Therefore, the new  $\Theta_{15+}$  and  $\Theta_{21+}$  values are obtained in a similar way to the other values obtained in  $[6]$ , where the suffix " $+$ " has been added. The corresponding values are given in Table 5. Comparing those values to the actual values obtained for  $T_{15}(A)$ , i.e.  $\Theta_{15} \approx 0.658$  and  $T_{21}(A)$ , i.e.  $\Theta_{21} \approx$ 1.624, we see that both values are lower than the corresponding values for  $\Theta_{15+}$  and  $\Theta_{21+}$ . That is the reason for adding the suffix "+" in  $m = 15+$ and  $m = 21 +$ , notation that will be used from now on. The higher values

Table 5: Maximal values  $\Theta_m = ||2^{-s}A||$  such that  $\tilde{h}_{m+1}(\Theta_m) \leq \max\{1, \Theta_m\} u$ , coefficient ratios  $c_{m+1}^{(m)}/c_{m+2}^{(m)}$  and values  $u/c_{m+2}^{(m)}$ . Note that  $m=15+$  and  $m=21+$  correspond to approximations (16) and (26) that are not exactly  $T_{15}(A)$  and  $T_{21}(A)$ .

| m     |                                  | (m)<br>$-m+2$ | $c_{m+2}^{(m)}$        |
|-------|----------------------------------|---------------|------------------------|
| 1     | $1.490116111983279\times10^{-8}$ | 3/2           | $3.33 \times 10^{-16}$ |
| 2     | $8.733457513635361\times10^{-6}$ | 4/3           | $8.88 \times 10^{-16}$ |
| 4     | $1.678018844321752\times10^{-3}$ | 6/5           | $1.60\times10^{-14}$   |
| 8     | $1.773082199654024\times10^{-2}$ | 10/9          | $4.48\times10^{-11}$   |
| $15+$ | $6.950240768069781\times10^{-1}$ | 1.15          | $5.87\times10^{-3}$    |
| $21+$ | 1.682715644786316                | 1.03          | $2.93 \times 10^5$     |
| 24    | 2.219048869365090                | 26/25         | $1.79\times10^{9}$     |
| 30    | 3.539666348743690                | 32/31         | $9.42\times10^{17}$    |

 $\Theta_{15+}$  and  $\Theta_{21+}$  will imply a lower order or scaling for certain matrices. For instance, this may be the case for matrices with  $\Theta_{15} \leq ||A|| \leq \Theta_{15+}$  and  $\Theta_{21} \leq \|A\| \leq \Theta_{21+}$ , see Section 5. We have checked that bound (40) also holds for the approximation  $y_{23}(A)$  from (26) and for  $T_{24}(A)$ . Hence, the optimal orders  $m$  to be used are in the set

$$
m_k^* = \{1, 2, 4, 8, 15+, 21+, 24, 30\}.
$$
 (43)

#### 5. New Taylor algorithms

This section summarizes the results from the scaling algorithm from [6] and gives the new algorithms. The scaling algorithm from [6] can be applied directly to the Taylor approximations  $T_8(A)$ ,  $T_{24}(A)$ ,  $y_{22}(A)$  from (16) and  $y_{23}(A)$  from (26) from Section 3 using the new values for all the parameters from Table 5, see [6, Table 2]. For the values corresponding to  $m = 15+$  and 21+ the remainders (41) and (42) were used in (34) and the coefficients  $c_{m+}^{(m)}$  $m+1$ and  $c_{m+2}^{(m)}$  from (35) were obtained symbolically.

For all norms appearing in the scaling algorithm we will use the 1-norm, and  $m_M$  will be the maximum allowed Taylor order. In [6, Sec. 4.1] the minimum value of  $\alpha_p$  from Theorem 1, denoted by  $\alpha_{min}$ , was used to determine an initial scaling parameter. It was taken as, see (16) from [6],

$$
\alpha_{min} \approx \max\{a_{m+1}^{1/(m+1)}, a_{m+2}^{1/(m+2)}\},\tag{44}
$$

where  $a_{m+1}$  and  $a_{m+2}$  were the 1–norm estimation of  $||A^{m+1}||$  and  $||A^{m+2}||$ using the block 1–norm estimation algorithm of [13]. This algorithm has a cost  $O(n^2)$ , negligible compared to the cost of a matrix product, i.e.  $O(n^3)$  if the matrix A is big enough. Alternatively, we can also use bounds for  $||A^{m+1}||$ and  $||A^{m+2}||$  based on products of norms of the matrix powers computed at each step of the algorithm, similarly to [7, Alg. 3] and [8, Alg. 3]. Then, no norm estimations are used. For instance, if  $m = 4$  and  $A<sup>2</sup>$  is known, then  $||A^{m+1}|| = ||A^5|| \le ||A^2||^2 ||A||.$ 

In numerical tests with matrices  $128 \times 128$ , see Section 6, we detected that the cost of the 1–norm estimation algorithm of [13] is not negligible. Then, a MATLAB implementation of Algorithm 1 with no norm estimations is given. Moreover, an implementation that reduces the number of norm estimations compared to that of [6, Alg. 2] is also given. Both options are possible in function expmpol(A, kmax, NormEst) from

http://personales.upv.es/∼jorsasma/software/expmpol.m

This function can use  $m_M = 24$  (kmax=6) and  $m_M = 30$  (kmax=7), and selecting the use of the norm estimation algorithms from [13] (NormEst=1), or not (NormEst=0). expmpol does not consider preprocessing and postprocessing of matrix A, as indicated in Section 2.

Algorithm 2, called ms selectNoNormEst, presents the proposed algorithm for the selection of the order  $m$  and the scaling parameter  $s$  to compute the matrix exponential using no norm estimations and  $m_M = 24$ . It corresponds to Step 2 of Algorithm 1. The selection of  $m$  and  $s$  is analogous to that from [6, Alg. 2], but using bounds for  $||A^{m+1}||$  and  $||A^{m+2}||$ based on products of norms of matrix powers. The version of Algorithm 2 allowing both  $m_M = 24$  and  $m_M = 30$  is straightforward, and a MATLAB implementation allowing both values of  $m_M$  is given as the nested function ms selectNoNormEst of expmpol.

In Steps 1–18, Algorithm 2 checks if any of the Taylor optimal orders  $m_k = 1, 2, 4, 8, 15+, 21+ \text{ and } m_M = 24, \text{ satisfies (37) without scaling, i.e.}$  $s = 0$ , using the bounds provided in Section 4 and considering the two first terms of the series of  $h_{m+1}(x)$  from (35), in the same way as (19) from [6]

$$
\frac{\|h_{m+1}\left(2^{-s}A\right)\|}{|c_{m+2}^{(m)}|} \le \sum_{k=m+1}^{m+2} \left| \frac{c_k^{(m)}}{c_{m+2}^{(m)}} \right| \frac{a_k}{2^{sk}} \le \max\left\{1, \left\|2^{-s}A\right\|\right\} \frac{u}{|c_{m+2}^{(m)}|},\tag{45}
$$

As mentioned above, we obtain bounds of  $||A^{m+1}||$  and  $||A^{m+2}||$  using products of norms of matrix powers previously computed, see Steps 6, 8, etc.

If no value of  $m_k \leq m_M$  satisfies (45) with  $s = 0$ , the algorithm computes  $\alpha_{min}$  using only the bounds for  $||A^{m+1}||$  and  $||A^{m+2}||$ , and determines the initial scaling parameter s in Steps 19–20. Then, if  $s > 0$ , the algorithm checks in Steps 22–26 if the initial scaling parameter can be reduced, checking if (45) holds with  $s_{red} = s - 1$ .

Finally, In Steps 27–32 we check if  $m_{M-1} = 21 +$  can be used with the same scaling s, reducing the cost, similarly to [6, Alg. 2].

After selecting  $m$  and  $s$ , the matrix polynomial evaluation formulas from Section 3 will be used. The implementation of this part is straightforward using the formulas and coefficients from Section 3. A MATLAB implementation can be seen at function EFFEVPOL of expmpol. And, finally, the  $s$ squarings from Steps 4-6 are done. See function expmpol for a complete implementation of the algorithm.

For simplicity, the special case of nilpotent matrices, i.e.  $||A^i|| = 0 \times I$ ,  $i = 2, 3, 4$ , or 5, is not included in Algorithm 2, but they are considered in the MATLAB implementation ms selectNoNormEst in expmpol.

**Algorithm 2** Algorithm ms\_selectNoNormEst: Given a matrix  $A \in \mathbb{C}^{n \times n}$ this algorithm obtains the order  $m$  and scaling parameter  $s$  for Taylor approximation of order  $m \leq m_M = 24$  using no norm estimations of matrix powers.

**Input:**  $A \in \mathbb{C}^{n \times n}$ 

**Output:** Order m, scaling parameter s, and some matrix powers  $A^i$ ,  $1 \le i \le 3$ . 1: Set  $\Theta_m$ ,  $c_{m+1}^{(m)}/c_{m+2}^{(m)}$  and  $u/c_{m+2}^{(m)}$  values from Table 5 2:  $a_1 = ||A||$ 3:  $s = 0$   $\triangleright$  Null scaling tests 4: if  $a_1 < \Theta_1$ ,  $m = 1$ , quit  $\Theta$  is  $\Theta$  and  $\Theta$  is  $\Theta$  and  $\Theta$  is  $\Theta$  is  $\Theta$  is  $\Theta$  is  $\Theta$  is  $\Theta$  is  $\Theta$  is  $\Theta$  is  $\Theta$  is  $\Theta$  is  $\Theta$  is  $\Theta$  is  $\Theta$  is  $\Theta$  is  $\Theta$  is  $\Theta$  is  $\Theta$  is  $\Theta$  is  $\Theta$  is  $\Theta$ 5:  $A_2 = A^2$ ,  $a_2 = ||A_2||$ 6:  $a_3 = a_2 a_1, a_4 = a_2^2, b = \max\{1, ||A||\} \cdot u/c_4^{(2)}$ 7: if  $c_3^{(2)}/c_4^{(2)} \cdot a_3 + a_4 \le b$ ,  $m = 2$ , quit  $\triangleright$  Test  $m = 2$  with  $s = 0$ 8:  $a_5 = a_2^2 a_1, a_6 = a_2^3, b = \max\{1, ||A||\} \cdot u/c_6^{(4)}$ 9: if  $c_5^{(4)}/c_6^{(4)} \cdot a_5 + a_6 \le b, m = 4$ , quit  $\triangleright$  Test  $m = 4$  with  $s = 0$ 10:  $a_9 = a_2^4 a_1, a_{10} = a_2^5, b = \max\{1, ||A||\} \cdot u/c_{10}^{(8)}$ 11: if  $c_9^{(8)}/c_{10}^{(8)} \cdot a_9 + a_{10} \le b, m = 8$ , quit  $\triangleright$  Test  $m = 8$  with  $s = 0$ 12:  $a_{16} = a_2^8$ ,  $a_{17} = a_2^8 a_1$ ,  $b = \max\{1, ||A||\} \cdot u/c_{17}^{(15)}$ 13: if  $c_{16}^{(15)}/c_{17}^{(15)} \cdot a_{16} + a_{17} \le b$ ,  $m = 15$ , quit  $\triangleright$  Test  $m = 15 + \text{ with } s = 0$ 14:  $A_3 = A_2A, a_3 = ||A_3||$ 15:  $a_{22} = \min\{a_2^{11}, a_3^6a_2^2, a_3^7a_1\}, a_{23} = \min\{a_2^{10}a_3, a_3^7a_2\}, b = \max\{1, ||A||\} \cdot u/c_{23}^{(21)}$ 16: if  $c_{22}^{(21)}/c_{23}^{(21)} \cdot a_{22} + a_{23} \le b$ ,  $m = 21$ , quit  $\triangleright$  Test  $m = 21 + \text{ with } s = 0$ 17:  $a_{25} = \min\{a_2^{11}a_3, a_3^7a_2^2, a_3^8a_1\}, a_{26} = \min\{a_2^{13}, a_3^8a_2\}, b = \max\{1, ||A||\} \cdot u/c_{26}^{(24)}$ 18: if  $c_{25}^{(24)}/c_{26}^{(24)} \cdot a_{25} + a_{26} \le b, m = 24$ , quit  $\triangleright$  Test  $m = 24$  with  $s = 0$ 19:  $\alpha_{min} = \max\{a_{25}^{1/25}, a_{26}^{1/26}\}\$ 20:  $s = \lceil \log_2(\alpha_{min}/\Theta_m) \rceil$  $\triangleright$  Calculate initial scaling s 21: if  $s > 0$  then 22:  $s_{red} = s - 1$   $\triangleright$  Check if (45) holds reducing the scaling 23:  $b = \max\{1, ||A||/2^{s_{red}}\} \cdot u/c_{26}^{(24)}$ 24: if  $c_{25}^{(24)}/c_{26}^{(24)} \cdot a_{25}/2^{25s_{red}} + a_{26}/2^{26s_{red}} \leq b$  then 25:  $s = s_{red}$   $\triangleright$  (45) holds, then  $s = s_{red}$ 26: end if 27:  $b = \max\{1, ||A||/2^s\} \cdot u/c_{23}^{(21)}$  $\triangleright$  Test if the scaled matrix allows using  $m_{M-1} = 21 +$ 28: if  $c_{22}^{(21)}/c_{23}^{(21)} \cdot a_{22}/2^{22s} + a_{23}/2^{23s} \leq b$  then 29:  $m = 21$ , quit 30: else 31:  $m = 24$ , quit  $\triangleright$  The scaled matrix does not allow using  $m_{M-1}$ 32: end if 33: end if

The selection of m and s in Algorithm 2 is analogous to that of  $[6, Alg. 2]$ with the new optimal orders  $m$  from Section 3, and using no norm estimations for  $||A^{m+1}||$  and  $||A^{m+2}||$ .

With respect to algorithms for the selection of  $m$  and  $s$  using norm estimations of matrix powers [13], it is easy to implement a direct adaptation of [6, Alg. 2] that selects the optimal  $m$  and  $s$  for the new values  $m_k^*$  from (43) using the corresponding parameter values from Table 5. We will denote this algorithm as expmpol orig. However,  $[6, Alg. 2]$  computes norm estimations of matrix powers that can be avoided. MATLAB function  $ms\_selectNormEst$ has been developed reducing the number of norm estimations of matrix powers with respect to expmpol orig, see expmpol. It is similar to function  $ms\_selectNormEst$  from [7] for selecting m and s for computing the matrix cosine with a Taylor algorithm. The reduction of estimations will increase the efficiency for small matrices, see Section 6. The selection of  $m$  and  $s$ in ms\_selectNormEst is based essentially on testing if the order  $m_k^*$  satisfies (45) using products of known norms of matrix powers and, if so, then, testing if  $m_{k-1}^*$  also satisfies (45) using estimations of  $||A^{m_{k-1}^*+1}||$  and  $||A^{m_{k-1}^*+2}||$ . General steps for  $\mathtt{ms\_selectNormEst}$  with  $m_M=24$  are:

- 1. Set  $s = 0$ .
- 2. Test if one order  $m = m_k^*$  from (43), with  $k = 2, 3, 4$ , i.e.  $m = \{4, 8, 15\}$ , satisfies (45) with  $s = 0$ , using bounds of matrix powers based on products of  $||A||$  and  $||A^2||$ . If so, then: if (45) holds with  $m = m^*_{k-1}$ using the estimation of  $||A^{m+1}||$  and  $||A^{m+2}||$ , then  $m = m_{k-1}^*$ , else  $m = m_k$ , and the algorithm quits. Note that, similarly to [6, Alg. 2], we will not estimate  $||A^{m+2}||$  if

$$
\left| \frac{c_k^{(m)}}{c_{m+2}^{(m)}} \right| \frac{\|A^{m+1}\|}{2^{s(m+1)}} > \max\left\{1, \left\|2^{-s}A\right\|\right\} \frac{u}{|c_{m+2}^{(m)}|},\tag{46}
$$

see (45).

- 3. If  $m = 15$ + satisfies (45) with  $s = 0$  using estimations for  $||A^{16}||$  and  $||A^{17}||$  then: if (45) holds with  $m = 8$  using estimations of  $||A^{9}||$  and  $||A^{10}||$  then  $m = 8$ , else  $m = 15+$ , and the algorithm quits. Testing  $m = 15+$  with norm estimations is necessary in this step because  $A<sup>3</sup>$  is computed in the following step, and  $A<sup>3</sup>$  is not used for the evaluation of the approximation  $y_{22}(A)$  of order  $m = 15+$  from (10)-(12).
- 4.  $A^3$  is computed.
- 5. If  $m = 21 +$  satisfies (45) with  $s = 0$  using products of known norms of matrix powers, including the estimations from Step 3, then  $m = 21 +$  is selected and the algorithm quits. For instance, a bound for  $||A^{m+1}||$  is  $||A^{22}|| \leq ||A^{16}|| \min\{||A^{3}||^{2}, ||A^{2}||^{3}\},\$  where  $||A^{16}||$  was estimated in Step 3.
- 6. If  $m = 24$  satisfies (45) using products of known norms of matrix powers then: if (45) holds with  $m = 21 +$  and estimations of  $||A^{22}||$  and  $||A^{23}||$ , then  $m = 21$ +, else  $m = 24$ , and the algorithm quits.
- 7. If  $m = 24$  satisfies (45) using estimations of  $||A^{25}||$  and  $||A^{26}||$  then: if (45) holds with  $m = 21$ + and estimations of  $||A^{22}||$  and  $||A^{23}||$ , then  $m = 21 +$ , else  $m = 24$ , and the algorithm quits.
- 8. The rest is similar to Steps 22-32 from Algorithm 2, combining norm estimations of matrix powers and bounds of norms of matrix powers based on products of known norms of matrix powers.

The extension of the previous algorithm to  $m_M = 30$  is straightforward and a complete MATLAB implementation of the algorithm can be seen in MATLAB function ms\_selectNormEst of expmpol, allowing  $m_M = 24$  and  $m_M = 30.$ 

# 6. Numerical experiments and conclusions

In this section we compare a MATLAB implementation of the new algorithm expmpol, available at

http://personales.upv.es/∼jorsasma/software/expmpol.m with the following three legacy MATLAB implementations for the computation of the matrix exponential:

- expmspl: MATLAB implementation based on matrix splines from [8], available at http://personales.upv.es/∼jorsasma/software/expmspl.m. This function uses Taylor approximations with a fixed maximum order  $m_M = 30.$
- exptayns: MATLAB implementation of exptaynsv3 from [6], available at http://personales.upv.es/∼jorsasma/software/exptaynsv3.m. For this function the argument denoted as kmax determines the maximum Taylor approximation order used.

• expm\_new: MATLAB implementation based on Padé approximation from [14]. For this function the argument denoted as schur fact is not used, i.e. an initial transformation to complex or real Schur form is not used. Anyway, this kind of transformations can be also applied to our algorithms, see Test 4 of [7, Sec. 3] for the application of a Schur form to a Taylor algorithm for the matrix cosine. The accuracy results were similar to those of a state-of-the-art Padé algorithm that used the same Schur form, but with a lower cost.

We use the following notations for different versions of the algorithms proposed in this paper:

- expmpol\_orig: Direct MATLAB implementation of expmpol based on [6, Alg. 2], i.e. evaluating the Taylor approximations with the methods from Section 3, changing the optimal orders  $m_k$  for  $m_k^*$  from (43) in [6, Alg. 2] and using norm estimations.
- expmpol: MATLAB implementation using ms selectNormEst from Section 5 to select m and s (argument NormEst = 1 in function expmpol), which reduces the number of norm estimations with respect to expmpol\_orig.
- expmpoln: MATLAB implementation using ms\_selectNoNormEst from Section 5 to select m and s (Algorithm 2, with no norm estimations, argument NormEst = 0 in function expmpol).

The experimental results have been carried out on an Intel i7-6700HQ @2.60GHz, 32GB RAM, using MATLAB R2017a. The accuracy was tested by computing the relative error  $E = ||e^A - \tilde{X}||_1 / ||e^A||_1$ , where  $\tilde{X}$  is the computed approximation and the cost is given in terms of matrix products. We used the following sets of matrices for testing:

- 1. One hundred diagonalizable matrices of size 128. These matrices have the form  $V^T D V$ , where D is a diagonal matrix whose diagonal elements are random values between  $-k$  and k with different integer values of k, and V is an orthogonal matrix obtained as  $V = H/16$ , where H is the Hadamard matrix.
- 2. Eighty matrices with multiple eigenvalues of size 128. These matrices have the form  $V^T D V$ , where D is a block diagonal matrix whose diagonal blocks are Jordan blocks with random dimension and random

eigenvalues between  $-50$  and  $50$ , and V is an orthogonal matrix obtained as  $V = H/16$ , where H is the Hadamard matrix.

3. Matrices  $128 \times 128$ , from the function matrix from the Matrix Computation Toolbox [17], and matrices from the MATLAB Eigtool package available at http://www.cs.ox.ac.uk/pseudospectra/eigtool/. These matrices appear in the state of the art in the exponential matrix computation [14, 15]. Matrices whose exponential cannot be represented in double precision arithmetic due to overflow were excluded from all the test matrices. One matrix from the Eigtool package where MATLAB gave the warning "Matrix is singular to working precision" with function expm new was also excluded. Note that in Taylor methods there are no matrix inversions. Finally, the test consisted of 31 matrices from the Matrix Computation Toolbox and 7 matrices from the Eigtool package.

The "exact" value of the matrix exponential for matrix sets 1 and 2 was computed by using transformations  $e^A = V^T e^D V$ , where  $V^T e^D V$  was computed using vpa function from MATLAB's Symbolic Math Toolbox with 256 decimal digit precision. For matrix set 3, we used a quadruple precision Taylor algorithm in Fortran with different orders and scaling parameters for each matrix to check the result correctness.

Table 6 shows the total cost in terms of matrix products for function expmpol, and the cost comparison in  $\%$  between this function and expmpoln, expmspl, exptayns and expm new for Tests 1-3, taking  $m_M = 30$  in all the Taylor based functions. Table 7 shows the same comparison for the execution times.

Table 8 shows the total cost in terms of matrix products for function expmpol with kmax=6 ( $m_M = 24$ ), and the cost comparison in % between this function and expmpoln with  $m_M = 24$ , expmspl  $(m_M = 30)$ , exptayns  $(m_M = 25)$  and expm new for Tests 1-3. Table 9 shows the same comparison for the execution times. For the execution times in MATLAB to be accurate the experiments were repeated 100 times and the mean values were used. The standard deviation of the values in all cases was less than or equal to 6.56%.

Figures 1, 2 and 3 show the results obtained in the three case studies. Subfigures 1a, 2a and 3a show the graphics of the normwise relative errors of functions expmpol, expmpoln, expmspl, exptayns and expm new, with all the Taylor functions using  $m_M = 30$ . These graphics show the numerical stability of the four functions, the relative errors of all implementations,

and a solid line that represents the unit roundoff multiplied by the relative condition number of the exponential function at  $X$  [1, p. 55], respectively. The relative condition number was computed using the MATLAB function funm condest1 from the Matrix Function Toolbox [1, Appendix D]. For a method to perform in a backward and forward stable manner, its error should lie not far above this line on the graph [15, p. 1188]. Subfigures 1b, 2b and 3b show the performances of the four functions [16]. The  $\alpha$  value varies between 1 and 5 with a step size equal to 0.1. Value  $p$  is the probability that the considered algorithm has a relative error lower than or equal to  $\alpha$ -times the smallest error over all the methods. Subfigures 1c, 2c and 3c show the ratios of errors of expmpol with respect to expmpoln, expmspl, exptayns and expm new, ordering the matrices according to the ratio of relative errors  $E_{\text{expmpo}}/E_{\text{expmpnew}}$ . Subfigures 1d, 2d and 3d show the ratios of the matrix products of expmpol with respect to expmspl, exptayns and expm new.

Figure 4 shows the results obtained in the case study 3 when  $kmax=6$  $(m = 24)$  is considered for expmpol and expmpoln, and kmax=8 for exptayns giving a similar maximum order  $(m_M = 25)$ . As mentioned above, expmspl has a fixed maximum order  $m_M = 30$ .

According to the results shown in the above tables and figures we can outline the following conclusions:

- All the functions performed in a numerically stable way in the three case studies.
- The implementations based on Taylor series are more accurate in general than the implementation based on Padé approximants. expmpol and expmpoln were the most accurate functions in Test 2, behaving similarly. In Test 1 and 3 the most accurate functions were expmspl and expmtayns, behaving also similarly.
- The execution processing times for Tests 1-3 (matrices  $128 \times 128$ ) and function expm new were between 204.12\% and 244.65\% of the expmpol times, and higher than all the Taylor functions.
- expmpol with  $m_M = 24$  gives the lowest cost in terms of matrix products from all the functions, being the cost of  $\epsilon$ xpm new between 123.51% and 135.89% of the cost of expmpol, and the cost of the Paterson– Stockmeyer based functions exptayns and expmspl between 127.62% and 140.18% of the cost of expmpol.

Table 6: Cost of expmpol in terms of matrix products, denoted by  $C_0 = C_{\text{expmpol}}$ , and relative cost comparison  $R = C_{\text{function}}/C_0(\%)$  between expmpol and functions expmpoln, expmpol\_orig, expmspl, exptayns and expm\_new. All the Taylor approximations use maximum order  $m_M = 30$ .

|        |      | $R_{\rm exompoln}$ | $R_{\tt expmpol\_orig}$ | $R_{\rm exympspl}$ | $R_{\scriptstyle \rm exptayns}$ | $R_{\rm expm\_new}$ |
|--------|------|--------------------|-------------------------|--------------------|---------------------------------|---------------------|
| Test 1 | 948  | 104.01             | 100                     | 125.84             | 119.41                          | 127.14              |
| Test 2 | 703  | 104.84             | 100                     | 132.01             | 121.48                          | 116.31              |
| Test 3 | -270 | 108.52             | 100                     | 132.84             | 128.15                          | 121.73              |

- The cost in terms of matrix products of expmpoln (without estimation) is between a 104.01% and a 109.27% of the cost of expmpol (with estimation), but the execution times are between 51.08% and 65.68% of the execution times of expmpol. Therefore, the cost of the estimation algorithm is not negligible for matrices sized  $128 \times 128$ , and it is important to reduce the number of estimations.
- The cost of expmpolorig in terms of matrix products is equal to the cost of expmpol, but the execution times are between 122.08% and 154.13% of the execution times of expmpol. Therefore, the reduction of the estimations in expmpol is noticeable with respect to the original algorithm expmpol orig, with no increase of the number of matrix products.
- in Test 3 with expmpol and expmpol with  $m_M = 24$ , exptayns with  $m_M = 25$  and expmspl with  $m_M = 30$ , expmspl was the most accurate function at a higher cost, and the second function was exptayns with  $m_M = 25.$
- According to Tables 6-9, in expmpol maximum order  $m_M = 24$  is recommended for maximum efficiency. Similarly to [4] and [3], we checked that using  $m_M = 30$  provides a higher accuracy at a slightly higher cost.

# 7. Conclusions

In this paper we have given two Taylor algorithms for the computation of the matrix exponential. They are based on the matrix polynomial evaluation

Table 7: Execution times of expmpol in seconds, denoted by  $t_0 = t_{\text{expmpol}}$ , and relative execution time comparison  $R = t_{\text{function}}/t_0(\%)$  between expmpol and functions expmpoln, expmpol\_orig, expmspl, exptayns and expm\_new. All the Taylor approximations use maximum order  $m_M = 30$ .

|        |        | $R_{\rm expmpoln}$ | $R_{\rm expmpol\_orig}$ | $R_{\rm exympspl}$ | $R_{\text{exptavns}}$ | $K$ expm_new |
|--------|--------|--------------------|-------------------------|--------------------|-----------------------|--------------|
| Test 1 | 0.2244 | 60.39              | 141.10                  | 156.80             | 123.88                | 232.08       |
| Test 2 | 0.1798 | 57.62              | 146.25                  | 161.32             | 127.49                | 229.63       |
| Test 3 | 0.0825 | 65.68              | 154.13                  | 184.78             | 143.71                | 206.19       |

Table 8: Cost of expmpol with  $m_M = 24$  in terms of matrix products, denoted by  $C_0 =$  $C_{\tt expmpol}$ , and relative cost comparison  $R = C_{\tt function}/C_0(\%)$  between expmpol  $(m_M =$ 24) and functions expmpoln  $(m_M = 24)$ , expmpol\_orig  $(m_M = 24)$ , expmspl  $(m_M = 30)$ , exptayns  $(m_M = 25)$  and expm\_new.

|          | $\cup_0$ | $R_{\rm exompoln}$ | $R$ expmpol_orig | $n_{\text{exromospl}}$ | $R_{\rm exptavns}$ | $K$ expm_new |
|----------|----------|--------------------|------------------|------------------------|--------------------|--------------|
| Test 1   | 887      | 107.22             | 100              | 134.50                 | 127.62             | 135.89       |
| Test $2$ | 662      | 104.38             | 100              | 140.18                 | 129.00             | 123.51       |
| Test 3   | 259      | 109.27             | 100              | 138.48                 | 133.59             | 126.90       |

Table 9: Execution times of expmpol with  $m_M = 24$  in seconds, denoted by  $t_0 = t_{\text{expppol}}$ , and relative execution time comparison  $R = t_{\text{function}}/t_0(\%)$  between expmpol  $(m_M =$ 24) and functions expmpoln  $(m_M = 24)$ , expmpol\_orig  $(m_M = 24)$ , expmspl  $(m_M = 30)$ , exptayns  $(m_M = 25)$  and expm\_new.

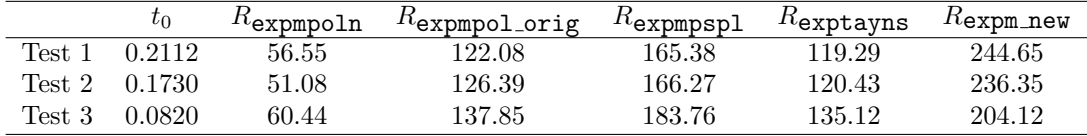

methods from [9] and on an improved version of the Taylor scaling algorithm from [4], simplified in [6]. These algorithms achieve maximum efficiency using maximum order  $m_M = 24$ , and maximum accuracy with  $m_M = 30$ .

In the last years Taylor algorithms have shown to be significantly more accurate than Padé algorithms, being also more efficient in some cases. With the matrix polynomial evaluation methods from [9] they are now considerably more efficient, and the proposed Taylor algorithms were superior in tests to the state-of-the-art Padé algorithm from  $[14]$  in both accuracy and efficiency.

Taylor methods based on the Paterson–Stockmeyer matrix polynomial

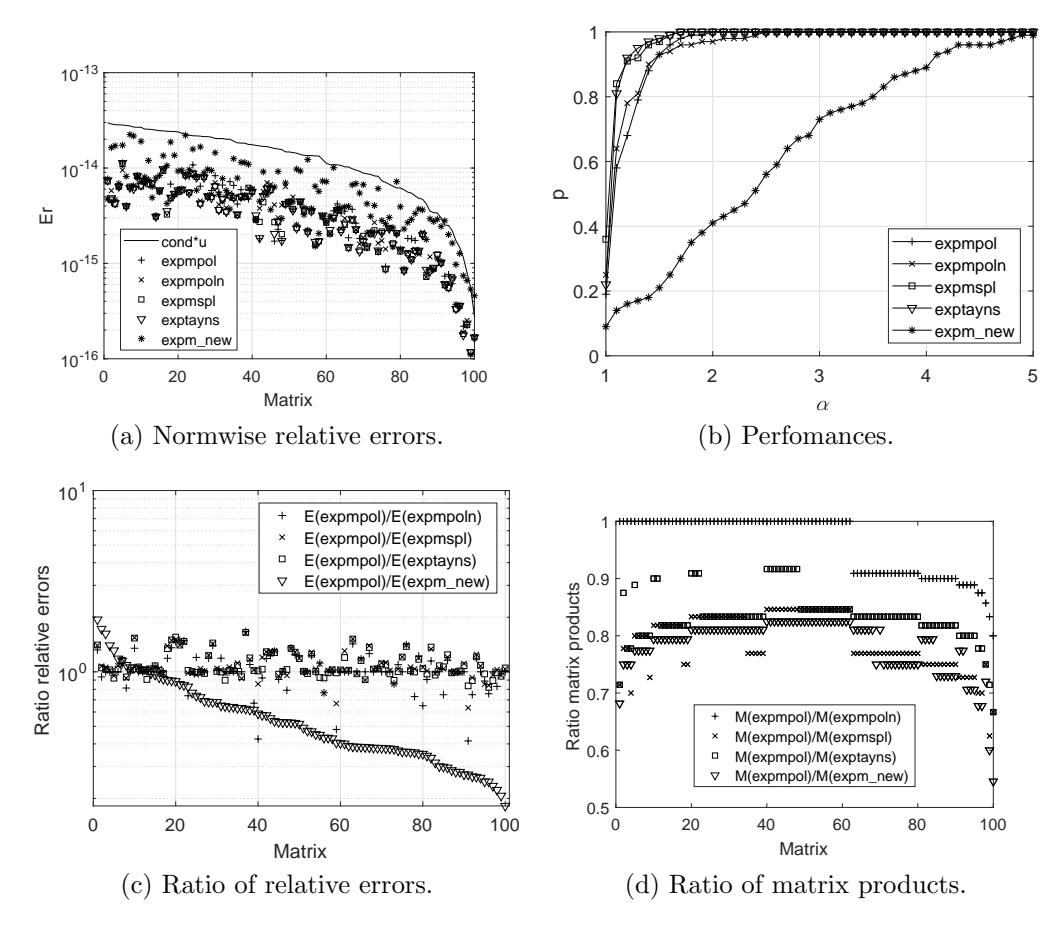

Figure 1: Experimental results with Test 1. All the Taylor functions use maximum order  $m_M = 30.$ 

evaluation method seem to be more accurate in certain cases than the proposed algorithms, based on the methods from [9]. Future work is addressed to:

- Increasing the accuracy of the methods based on [9].
- Increasing the efficiency searching Taylor approximations based on evaluation formulas (62)-(65) from [9] of the type  $y_{kj}(A)$  with  $k \geq 2$  and  $j \geq 2$  with higher orders of approximation than the ones given in this paper for the same cost.

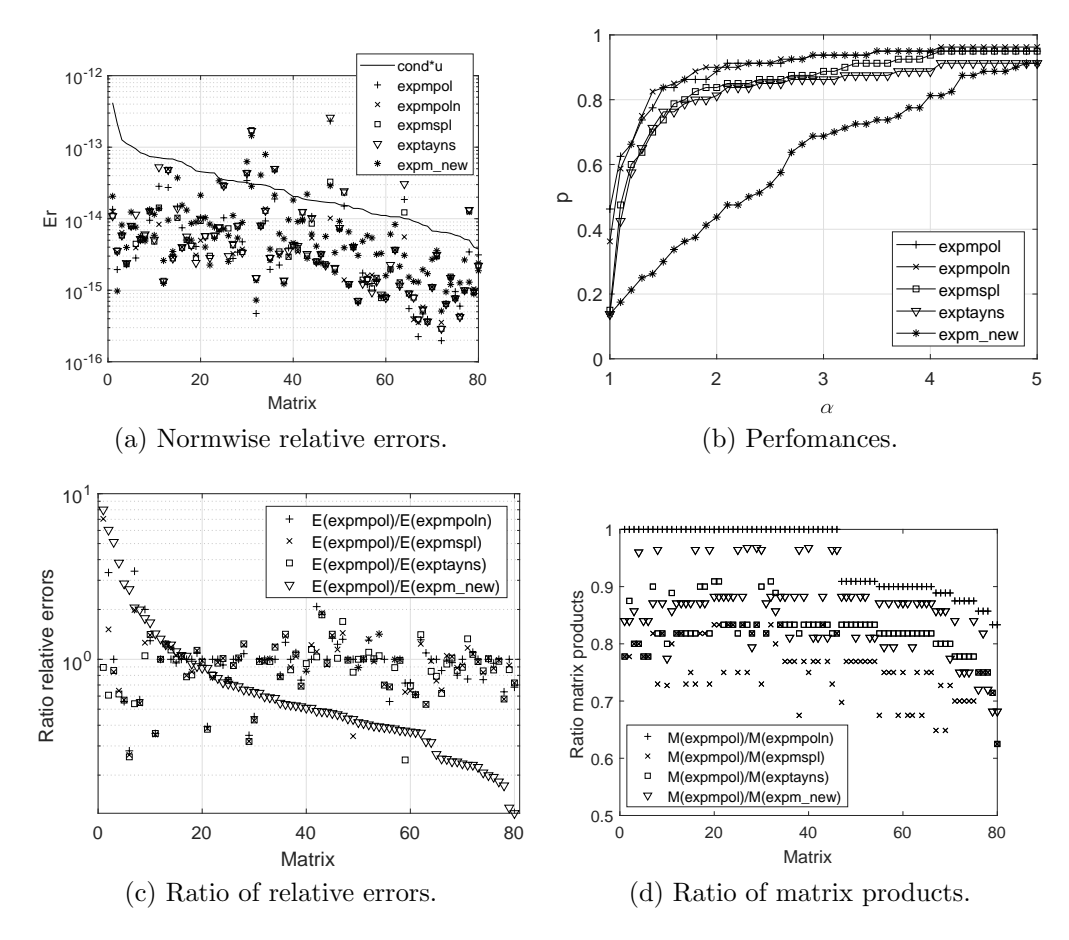

Figure 2: Experimental results with Test 2. All the Taylor functions use maximum order  $m_M = 30.$ 

# 8. References

- [1] N.J. Higham, Functions of Matrices: Theory and Computation, Society for Industrial and Applied Mathematics, Philadelphia, PA, USA, 2008.
- [2] C.B. Moler, C.V. Loan, Nineteen dubious ways to compute the exponential of a matrix, twenty-five years later, SIAM Rev. 45 (2003) 3–49.
- [3] J. Sastre, J. J. Ibáñez, E. Defez, P. A. Ruiz, Efficient scaling-squaring Taylor method for computing matrix exponential, SIAM J. Sci. Comput. 37 (1) (2015) A439–A455.

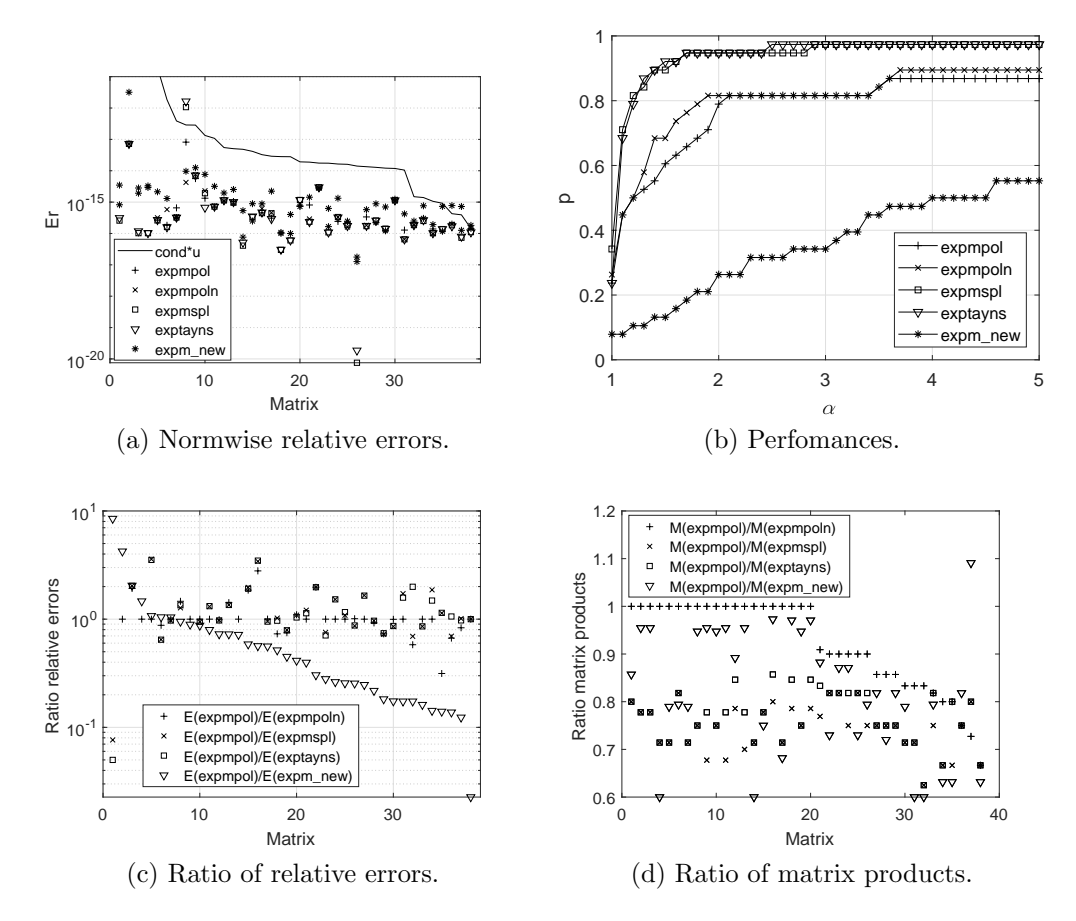

Figure 3: Experimental results with Test 3. All the Taylor functions use maximum order  $m_M = 30.$ 

- [4] J. Sastre, J. Ibáñez, E. Defez and P. Ruiz, Accurate matrix exponential computation to solve coupled differential models in engineering, Math. Comput. Model., 54 (2011) 1835–1840.
- [5] J. Sastre, J. Ibáñez, E. Defez and P. Ruiz, Accurate and efficient matrix exponential computation, Int. J. Comput. Math., 91 (1) (2014), 97–112
- [6] P. Ruiz, J. Sastre, J. Ibáñez, E. Defez, High performance computing of the matrix exponential, J. Comput. Appl. Math., 291 (2016), pp. 370-379.
- [7] J. Sastre, J. Ibáñez, P. Alonso, J. Peinado, E. Defez, Two algorithms

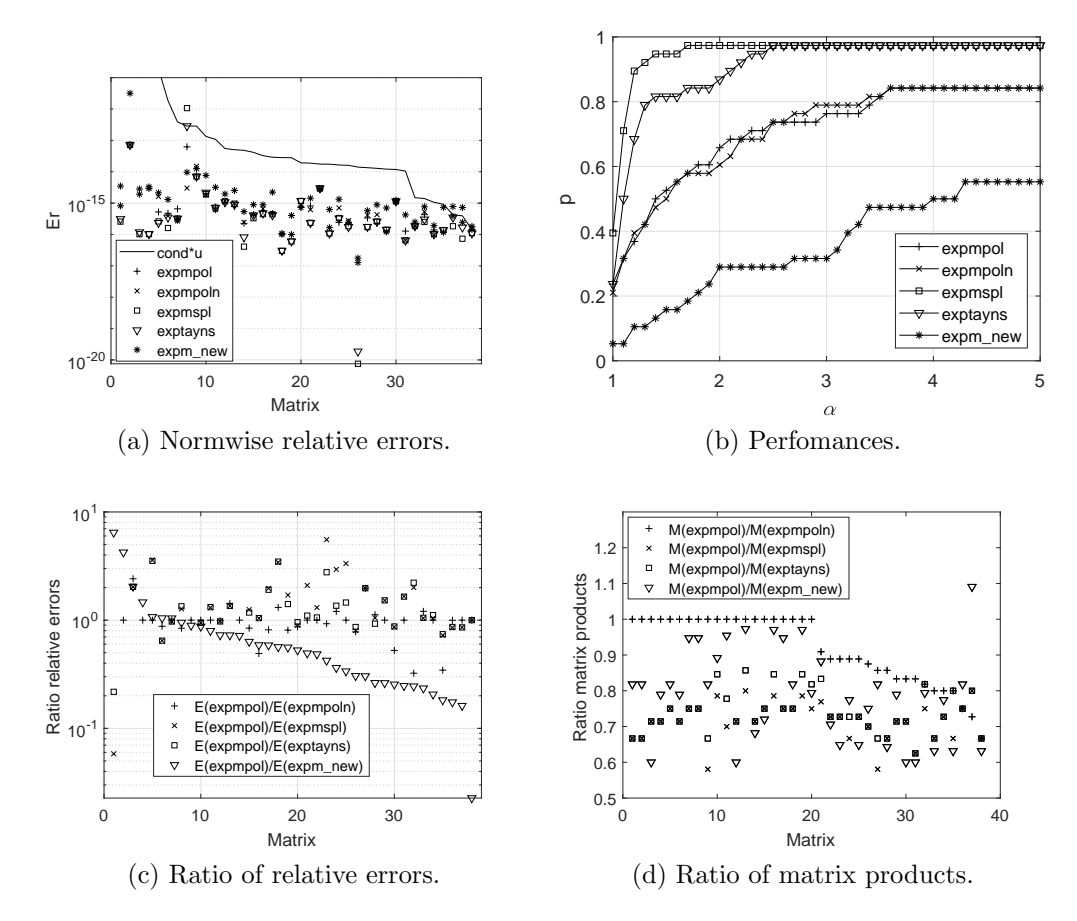

Figure 4: Experimental results with Test 3: expmpol and expmpol with  $m<sub>M</sub> = 24$ , exptayns with  $m_M = 25$  and expmspl with  $m_M = 30$ .

for computing the matrix cosine function, Appl. Math. Comput., 312 (2017), pp. 66-77.

- [8] E. Defez, J. Ibáñez, J. Sastre, J. Peinado, P. Alonso, , A new efficient and accurate spline algorithm for the matrix exponential computation, J. Comput. Appl. Math. (2017), in press, https://doi.org/10.1016/j.cam.2017.11.029.
- [9] J. Sastre, Efficient evaluation of matrix polynomials, Linear Algebra Appl., 539(2018), pp. 229–250.
- [10] S. Blackford, J. Dongarra, Installation guide for LAPACK, LAPACK

Working Note 41, Department of Computer Science University of Tennessee, 1999.

- [11] M. S. Paterson, L. J. Stockmeyer, On the number of nonscalar multiplications necessary to evaluate polynomials, SIAM J. Comput.,  $2(1)(1973)$ , pp. 60–66.
- [12] J. Sastre, On the polynomial approximation of matrix functions, early unpublished version of [9] submitted to AMC, Feb. 19, (2016), available at http://personales.upv.es/∼jorsasma/AMC-S-16-00951.pdf
- [13] N. J. Higham, Fortran codes for estimating the one-norm of a real or complex matrix, with applications to condition estimation, ACM Trans. Math. Softw. 14 (4) (1988) 381-396.
- [14] A.H. Al-Mohy, N.J. Higham, A new scaling and squaring algorithm for the matrix exponential, SIAM J. Matrix Anal. Appl. 31 (3) (2009) 970– 989.
- [15] N.J. Higham, The scaling and squaring method for the matrix exponential revisited, SIAM J. Matrix Anal. Appl., 26(4):1179–1193, 2005.
- [16] E.D. Dolan and J.J. Moré, Benchmarking optimization software with performance profiles, Math. Programming, 91:201–213, 2002.
- [17] N. J. Higham, The Matrix Computation Toolbox, http://www.ma.man.ac.uk/ higham/mctoolbox.

[View publication stats](https://www.researchgate.net/publication/327227373)